## HTC\_U23 切換頻率

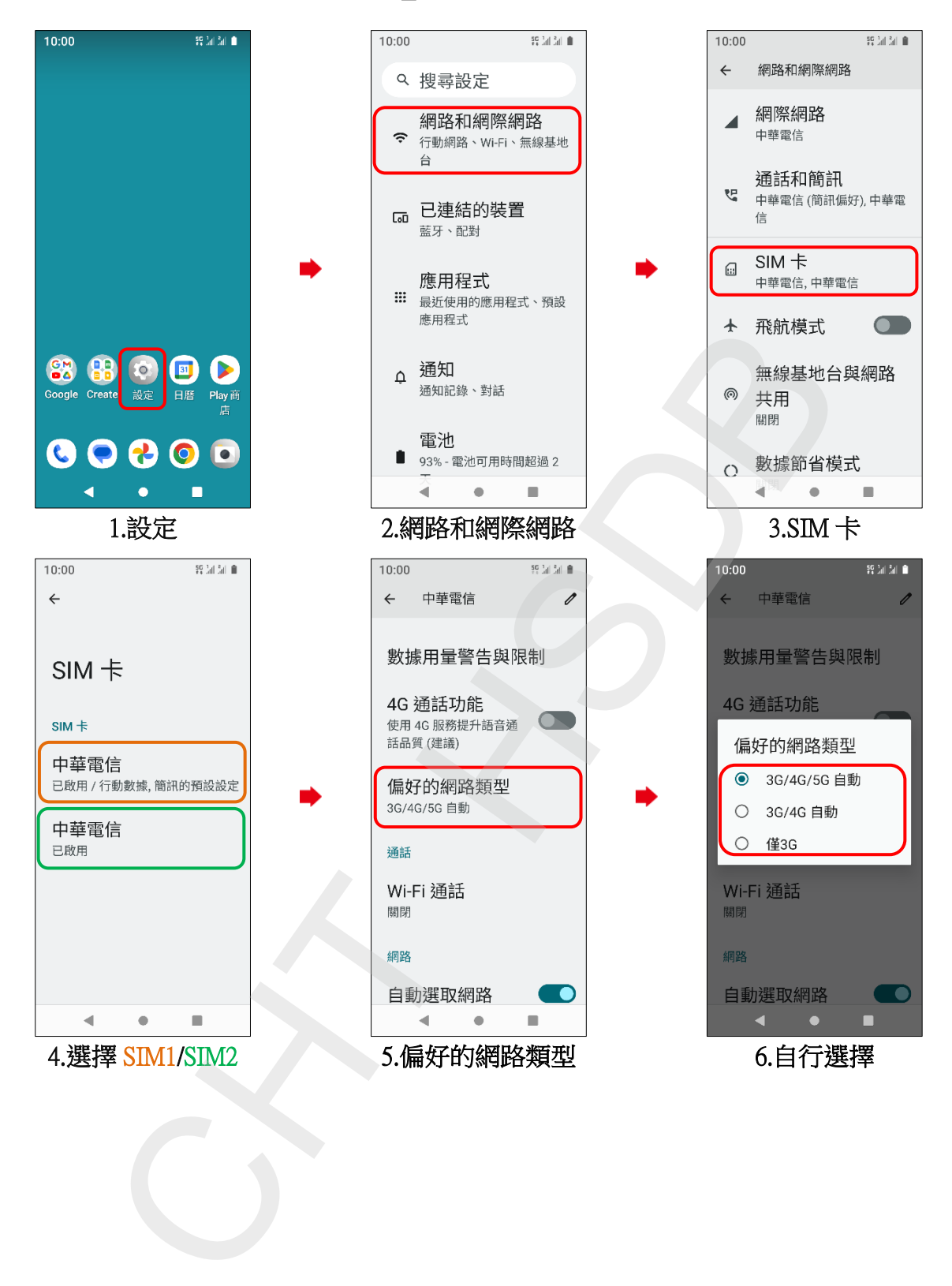